## 『勉強通帳』に記帳しよう!

資料アーカイブでは、生徒の皆さんの日々の勉強の時間や内容を「記録して」「振り返られる」ようにした『勉強 通帳』の機能を追加しました。

日々の勉強の記録が残ることで、自分の自信につなげたり、偏りを見つけたり、反省材料にしたりして有効に活 用して下さい。

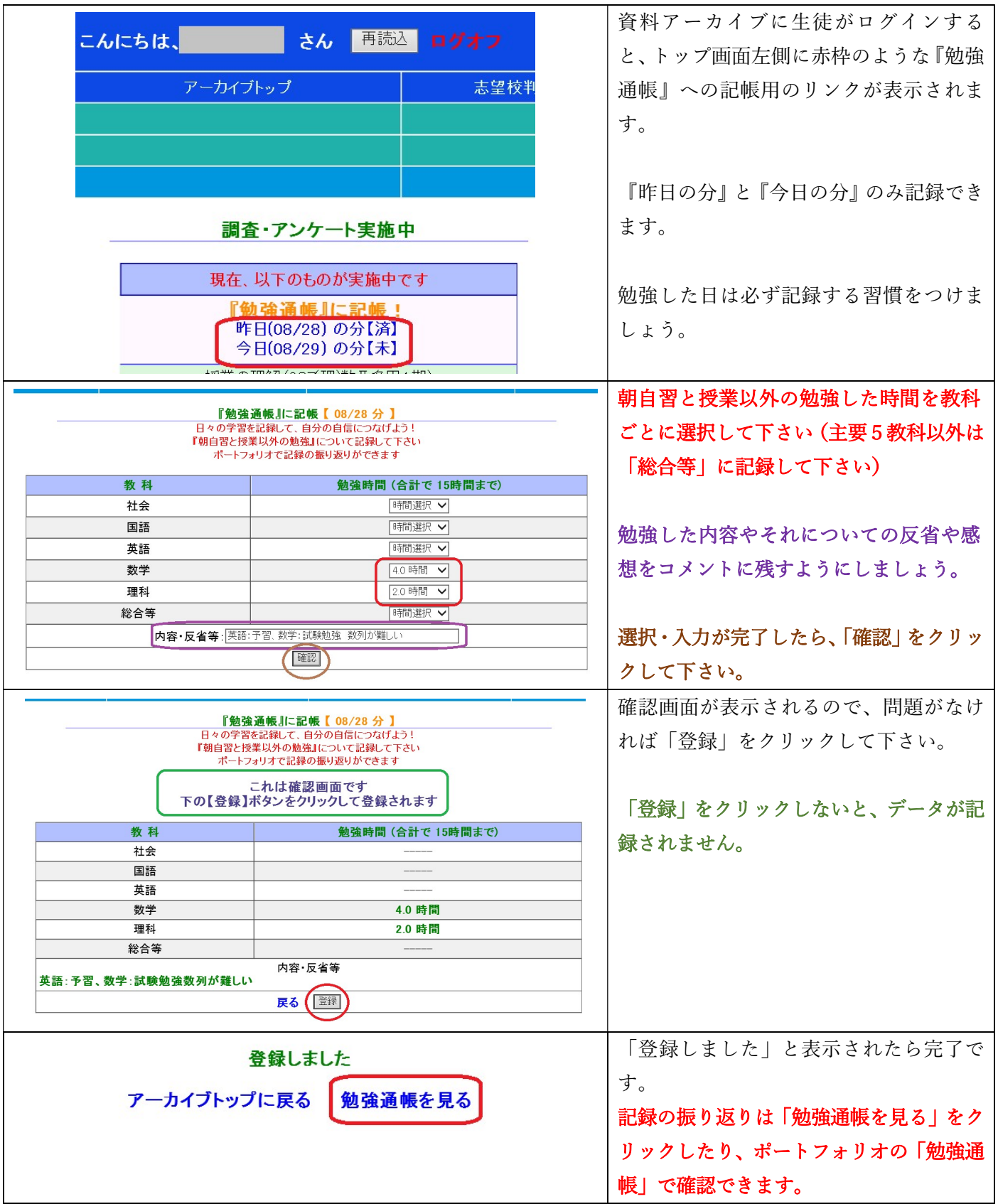